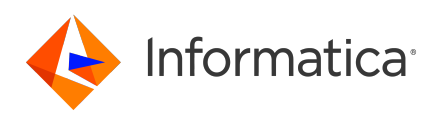

## **Informatica PowerCenter 10.5.2 Data Validation Option Release Notes May 2022**

© Copyright Informatica LLC 2020, 2023

## **Contents**

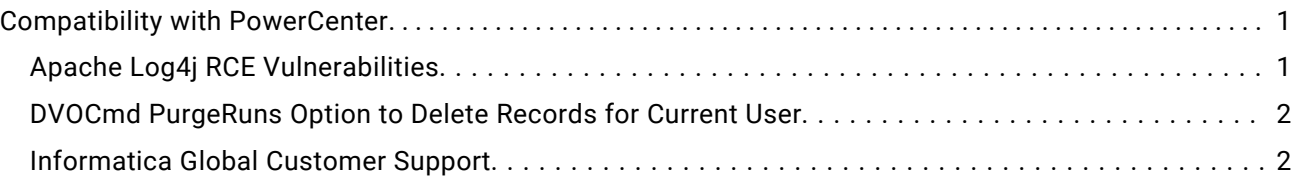

Read the *PowerCenter Data Validation Option Release Notes 10.5.2* to learn about Data Validation Option 10.5.2 compatibility with PowerCenter.

# **Compatibility with PowerCenter**

Consider Data Validation Option compatibility for upgrade and for PowerCenter versions.

#### Upgrade Compatibility

You can upgrade directly to Data Validation Option 10.5.2 from Data Validation Option 10.2.0 HotFix 2.

If you are on a previous version, you must first upgrade to Data Validation Option 10.2.0 HotFix 2 before you can upgrade to version 10.5.2.

#### PowerCenter Compatibility

Data Validation Option 10.5.1 supports the following versions of the PowerCenter:

- **•** 10.2.0
- **•** 10.2.0 HotFix 1
- **•** 10.2.0 HotFix 2
- **•** 10.4.0
- **•** 10.4.1
- **•** 10.5
- **•** 10.5.1
- **•** 10.5.2

### Apache Log4j RCE Vulnerabilities

Informatica 10.5.2 has adopted Log4j library version 2.17.1.

### <span id="page-1-0"></span>DVOCmd PurgeRuns Option to Delete Records for Current User

Effective in version 10.5.2, the DVOCmd PurgeRuns command purges the data from DVO Repository for the current user.

Use the *--curruser* option combined with *--fromdate* and *--toDate* options to PurgeRuns command for the current user.

For more information, see the Informatica 10.5.2 Data Validation Option User Guide.

### Informatica Global Customer Support

You can contact a Global Support Center by telephone or through the Informatica Network.

To find your local Informatica Global Customer Support telephone number, visit the Informatica website at the following link:

<https://www.informatica.com/services-and-training/customer-success-services/contact-us.html>.

To find online support resources on the Informatica Network, visit [https://network.informatica.com](http://network.informatica.com) and select the eSupport option.